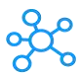

## **Audacity Shortcuts**

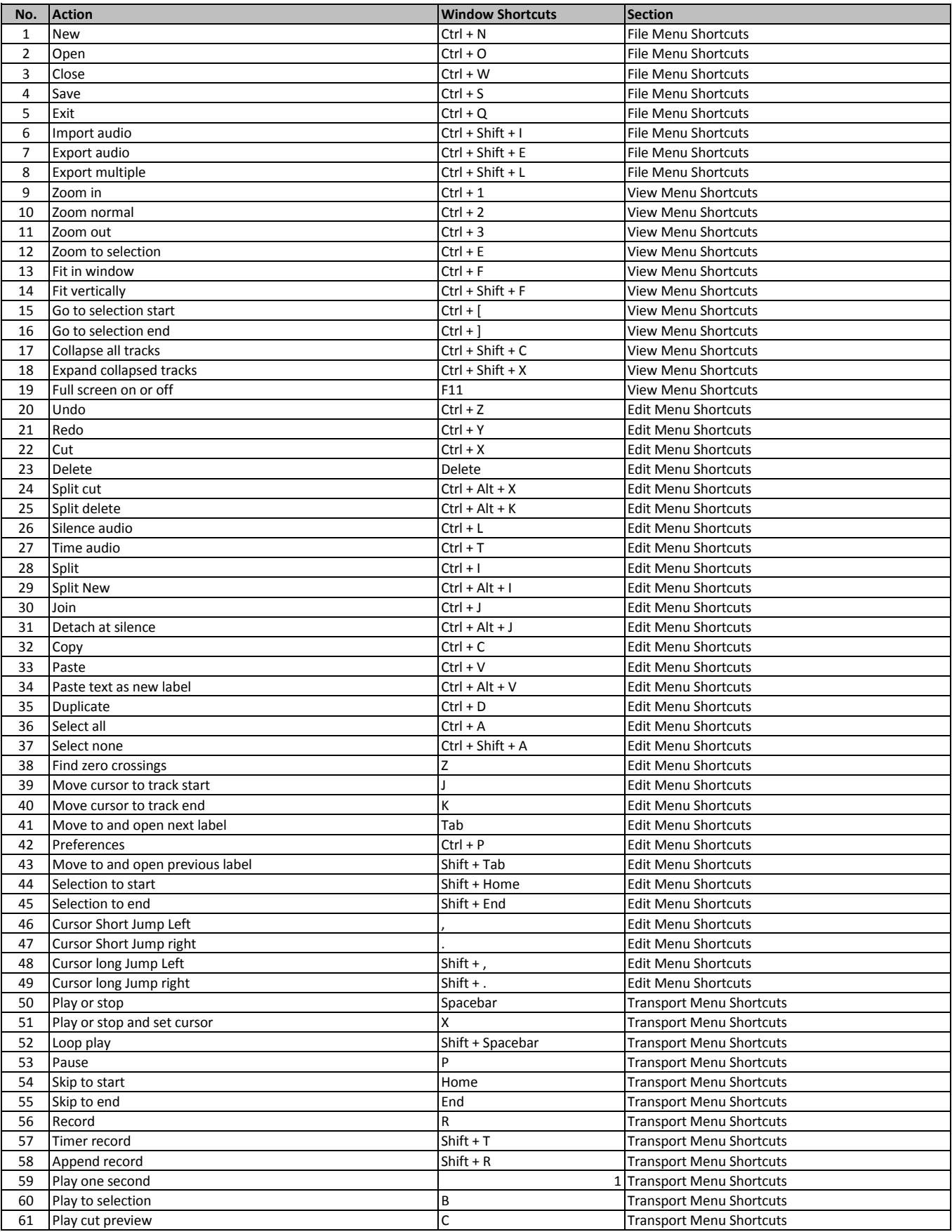

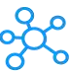

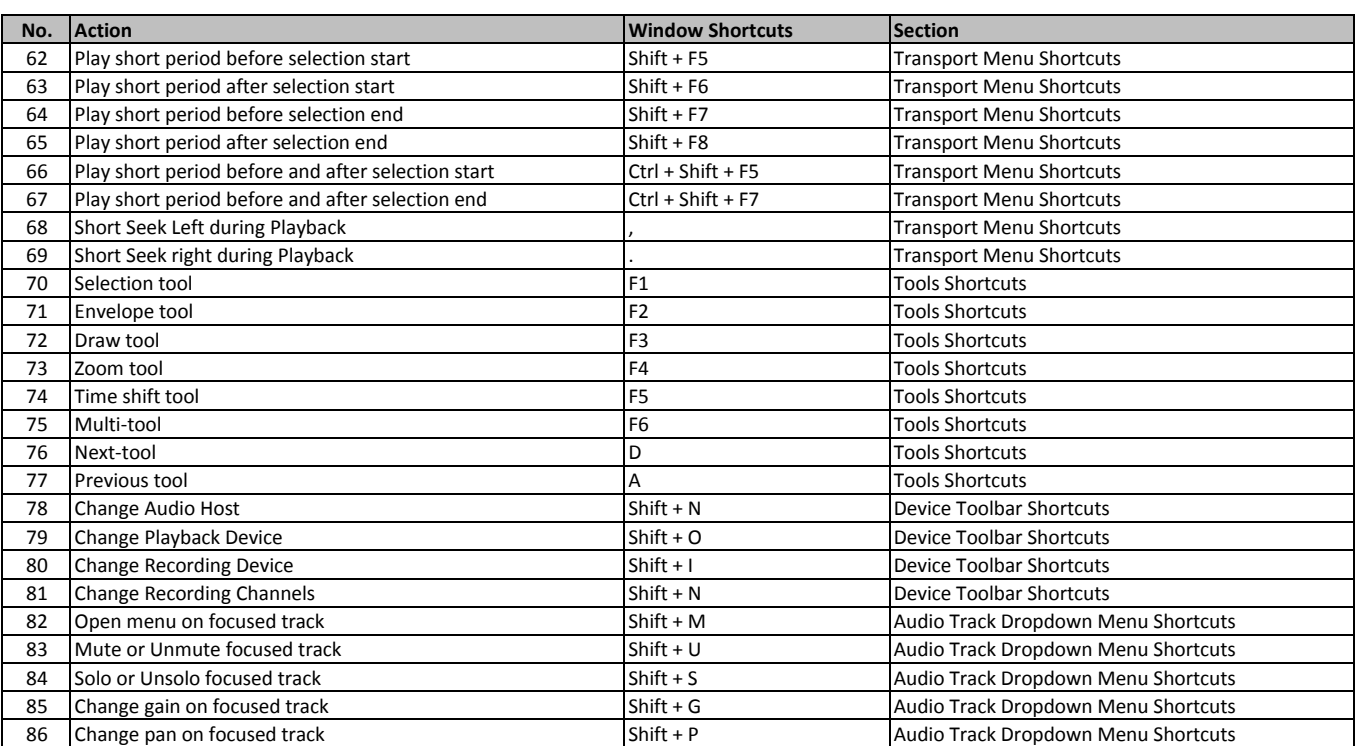

**[learn more - https://tutorialta](https://tutorialtactic.com/keyboard-shortcuts/audacity-shortcuts/)ctic.com/keyboard-shortcuts/audacity-shortcuts/**